## **県外選手とのペアで申し込む場合の留意点**

**関東⼤会予選や東⽇本⼤会など、中央⼤会県外選⼿とのペアで申し込む際には、 次の点に⼗分留意してください。**

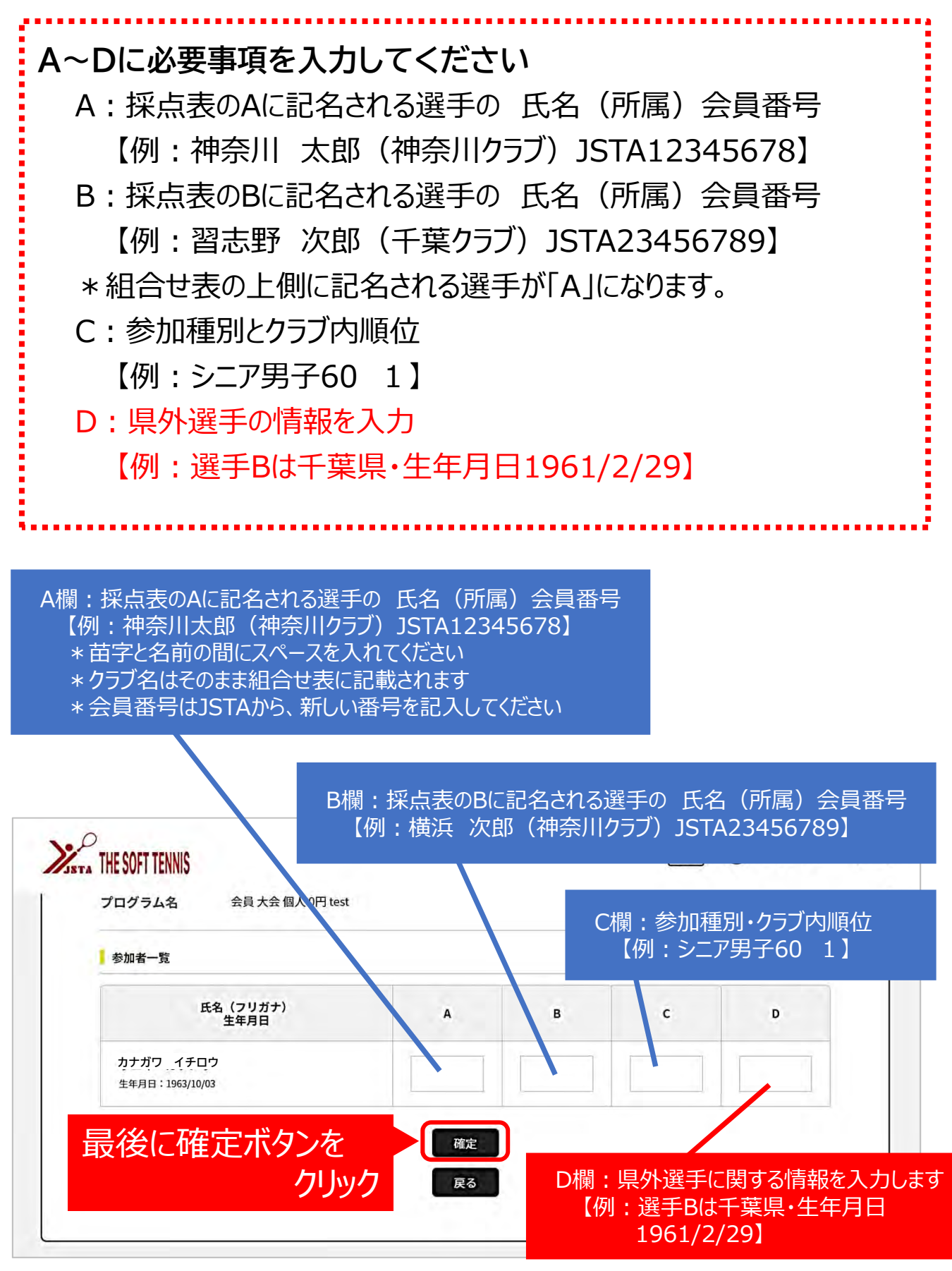